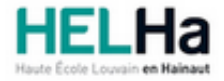

Année académique 2023 - 2024 **Domaine Économique** et al. et al. et al. et al. et al. et al. et al. et al. et al. et al. et al. et al. et al. et al. et al. et al. et al. et al. et al. et al. et al. et al. et al. et al. et a

# Bachelier en marketing

**HELHa La Louvière** Rue de Belle-Vue 32 7100 LA LOUVIERE

Tél : +32 (0) 64 23 76 23 Fax : +32 (0) 64 23 76 33 Mail : eco.lalouviere@helha.be

# **1. Identification de l'Unité d'Enseignement**

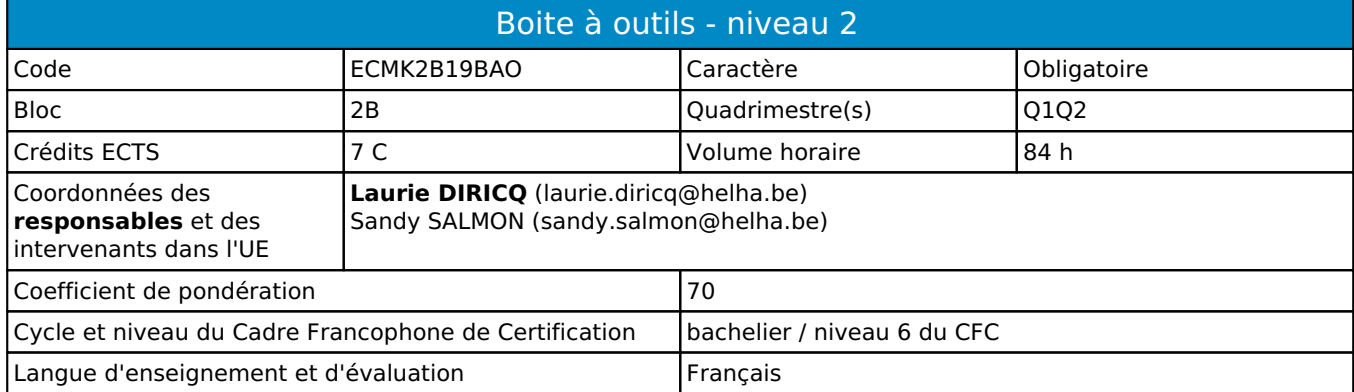

# **2. Présentation**

# *Introduction*

Cette activité d'apprentissage vise à permettre aux étudiants de savoir utiliser les outils nécessaires au développement de la communication numérique d'une entreprise. Les étapes de conversion et de fidélisation seront abordées en profondeur dans cette activité d'apprentissage afin que les étudiants soient en mesure de définir et d'appliquer une stratégie digitale personnalisée. L'accent est également mis sur les outils développés par les médias sociaux et les géants du web.

À cette fin, une partie de l'activité d'apprentissage sera également dédiée à la récolte des données à travers différents outils ainsi que l'usage qui doit en être fait.

# *Contribution au profil d'enseignement (cf. référentiel de compétences)*

Cette Unité d'Enseignement contribue au développement des compétences et capacités suivantes :

Compétence 3 **Mobiliser les savoirs et savoir-faire propres au marketing**

- 3.3 Élaborer un plan marketing (stratégie et marketing mix)
- 3.6 Choisir, utiliser et développer les outils et techniques adéquats pour le marketing direct, la vente et le merchandising
- Compétence 4 **Analyser les données utiles à la réalisation de sa mission en adoptant une démarche systémique**
	- 4.1 Comprendre, interpréter et anticiper le comportement du client
	- 4.6 Évaluer la rentabilité de plans d'actions marketing
- Compétence 5 **S'organiser : structurer, planifier, coordonner, gérer de manière rigoureuse les actions et les tâches liées à sa mission**
	- 5.2 Planifier les différentes étapes liées à l'élaboration du plan marketing
	- 5.3 Structurer et mettre en œuvre des actions de communication

### *Acquis d'apprentissage visés*

Au terme de cette activité d'apprentissage, l'étudiant sera capable de:

- réaliser un audit préliminaire pour déterminer la situation d'une entreprise à un instant T en matière de communication numérique.
- concevoir une stratégie digitale propre à l'entreprise et l'intégrer au sein de sa stratégie marketing multicanal en
- respectant les différentes phases du parcours d'achat sur internet : acquisition, conversion et fidélisation.
- exploiter les statistiques au sein des outils afin de définir des KPI pertinents pour la prise de décision et mener des analyses récurrentes pour améliorer la stratégie digitale en place.
- mesurer la rentabilité de la stratégie digitale de l'entreprise à l'aide du suivi des conversions.
- intégrer les spécificités du marketing sur mobile au sein de la stratégie digitale de l'entreprise.
- intégrer les spécificités du marketing sur les réseaux sociaux au sein de la stratégie digitale de l'entreprise en produisant du contenu adapté et en anticipant les interactions avec les internautes.
- créer des campagnes de publicités en ligne sur les réseaux Google et Facebook.
- établir un dispositif de veille et savoir comment utiliser les résultats obtenus pour améliorer la stratégie digitale de
- l'entreprise.
- gérer l'e-réputation d'une entreprise sur Internet.
- respecter les derniers standards de développement d'un site internet/blog en matière d'ergonomie et de bonnes pratiques
- à respecter pour favoriser l'acquisition et la conversion.
- créer des campagnes digitales efficaces

# *Liens avec d'autres UE*

Prérequis pour cette UE : aucun<br>Corequis pour cette UE : aucun Corequis pour cette UE

# **3. Description des activités d'apprentissage**

Cette unité d'enseignement comprend l(es) activité(s) d'apprentissage suivante(s) :

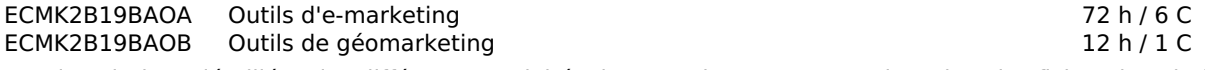

Les descriptions détaillées des différentes activités d'apprentissage sont reprises dans les fiches descriptives jointes.

# **4. Modalités d'évaluation**

Les 70 points attribués dans cette UE sont répartis entre les différentes activités de la manière suivante :

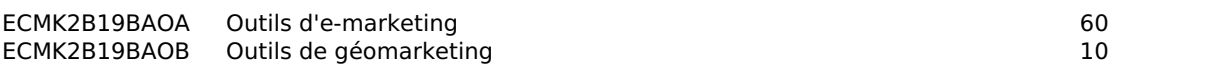

Les formes d'évaluation et les dispositions complémentaires particulières des différentes activités d'apprentissage sont reprises dans les fiches descriptives jointes.

# *Dispositions complémentaires relatives à l'UE*

Si l'Unité d'Enseignement est constituée d'une seule Activité d'Apprentissage, la note obtenue pour l'activité d'apprentissage est reportée automatiquement à la note de l'Unité d'Enseignement.

Si l'Unité d'Enseignement est constituée de plusieurs Activités d'Apprentissages :

Sauf décision contraire du jury de délibération. En cas d'échec à une Activité d'Apprentissage (AA) qui la compose, l'Unité d'enseignement ne sera pas validée. En cas d'échec à une ou plusieurs AA, la note de l'UE sera la note la plus faible des AA en échec.

Si toutes les AA ont une note supérieure ou égale à 10, alors la note de l'unité d'enseignement est obtenue en effectuant une moyenne arithmétique pondérée des notes finales obtenues lors des évaluations des différentes activités d'apprentissage qui la composent.

En cas de note englobante (CM (certificat médical), ML (motif légitime), PP (pas présenté), PR (note de présence), Z (zéro) ou FR (fraude)) dans une des Activités d'Apprentissage composant l'Unité d'Enseignement, cette mention sera reportée automatiquement à la note de l'Unité d'Enseignement, et ce quelle que soit la note obtenue pour l'autre/les autres activités d'apprentissage composant l'UE.

Aussi, la non-présentation d'une partie d'une épreuve (ex : une partie écrite et une partie orale d'un examen) entraînera la mention PP pour l'ensemble de l'activité d'apprentissage, quelles que soient les notes obtenues aux autres parties de l'évaluation.

Notez que ces principes explicités en matière de pondération des activités d'apprentissage de l'UE et de notation restent identiques quelle que soit la période d'évaluation (première ou seconde session).

# **5. Cohérence pédagogique**

### **Néant**

Référence au RGE

En cas de force majeure, une modification éventuelle en cours d'année peut être faite en accord avec le Directeur de département, et notifiée par écrit aux étudiants. (article 66 du règlement général des études 2023-2024).

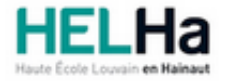

Année académique 2023-2024 Domaine Économique

# Bachelier en marketing

**HELHa La Louvière** Rue de Belle-Vue 32 7100 LA LOUVIERE Tél : +32 (0) 64 23 76 23 Fax : +32 (0) 64 23 76 33 Mail : eco.lalouviere@helha.be

# **1. Identification de l'activité d'apprentissage**

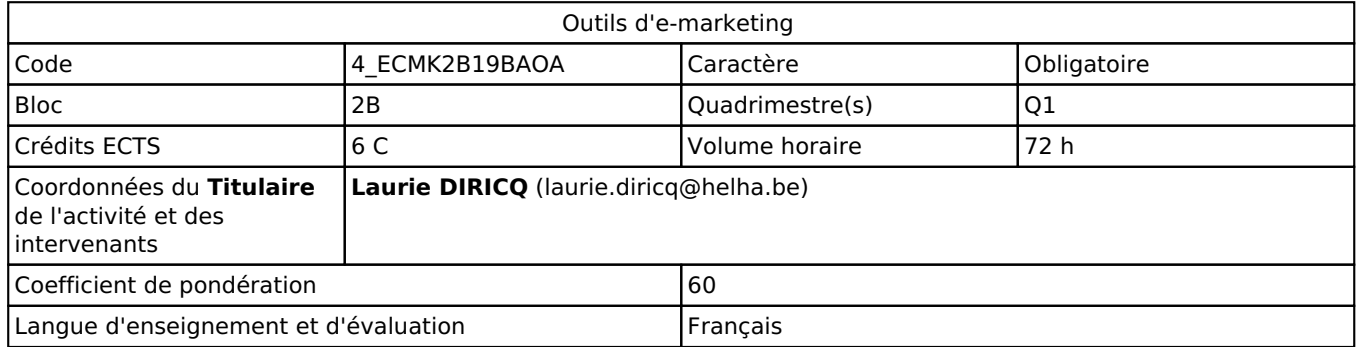

# **2. Présentation**

## *Introduction*

Cette activité d'apprentissage vise à permettre aux étudiants de savoir utiliser les outils nécessaires au développement de la communication numérique d'une entreprise. Les étapes de conversion et de fidélisation seront abordées en profondeur dans cette activité d'apprentissage afin que les étudiants soient en mesure de définir et d'appliquer une stratégie digitale

personnalisée. À cette fin, une partie de l'activité d'apprentissage sera également dédiée à la récolte des données à travers différents outils ainsi que l'usage qui doit en être fait.

### *Objectifs / Acquis d'apprentissage*

Au terme de cette activité d'apprentissage, l'étudiant sera capable de:

- réaliser un audit préliminaire pour déterminer la situation d'une entreprise à un instant T en matière de communication numérique.
- concevoir une stratégie digitale propre à l'entreprise et l'intégrer au sein de sa stratégie marketing multicanal en respectant les différentes phases du parcours d'achat sur internet : acquisition, conversion et fidélisation.
- exploiter les bases d'une campagne d'e-marketing afin de deployer une stratégie de communication adaptée au persona et aux valeurs de l'entreprise sur les plateformes sociales.
- intégrer les spécificités du marketing sur les réseaux sociaux au sein de la stratégie digitale de l'entreprise en produisant du contenu adapté et en anticipant les interactions avec les internautes.
- créer des campagnes de publicités en ligne sur les réseaux Google et Facebook.
- établir un dispositif de veille et savoir comment utiliser les résultats obtenus pour améliorer la stratégie digitale de l'entreprise.
- gérer l'e-réputation d'une entreprise sur Internet.
- respecter les derniers standards de la rédaction sur un site internet en matière d'illustration et de bonnes pratiques

# **3. Description des activités d'apprentissage**

### *Contenu*

#### **> Introduction**

Définitions et terminologies

Quelques exemples de campagnes réussies

#### **> Réputation numérique**

Développer la digitalisation d'une entreprise

Mise en place d'un dispositif de veille Internet

Sécurité sur le web et normes GDPR

#### **> Marketing de contenu**

Introduction aux réseaux sociaux Le Community Management Ecrire pour le web et les réseaux sociaux Création d'un blog avec Wordpress Search engine marketing (SEO, SEA, SMO)

### **> La stratégie de marketing digital**

Définir son persona Choisir ses canaux de communication Ébaucher un plan de communication digitale **> Publicité en ligne** Définitions et terminologies Présentation du Business Manager de Facebook Création de campagnes sur les réseaux sociaux

Création de campagnes avec Google AdWords

#### **> Fidélisation**

Fidéliser le client en ligne Mesure et suivi des indicateurs statistiques Présentation de Google Analytics et Google Search Console Utilisation du remarketing et du retargeting

#### *Démarches d'apprentissage*

Cours magistral Cas d'entreprises Développement de projet

### *Dispositifs d'aide à la réussite*

Questions-réponses Interactions en classe avec le professeur Exercices réalisés en classe Accessibilité permanente des ressources vidéo

## *Sources et références*

**Bibliographie**

#### **Sites Internet :**  Siecledigital, pressecitron, leblogdumoderateur, le blog d'1m30, Hubspot, Agorapulse... **Formations TechnofuturTic**

#### *Supports en ligne*

Les supports en ligne et indispensables pour acquérir les compétences requises sont :

Présentations du cours Références de sites Internet Textes d'ouvrages et articles Création des supports digitaux d'une entreprise fictive

# **4. Modalités d'évaluation**

#### *Principe*

L'évaluation de l'ensemble des activités d'apprentissage porte sur la matière vue en classe ou par auto-formation (y compris l'e-learning, les vidéos diffusées, articles ou tout autre support pédagogique utilisé) ainsi que sur les formations et interventions extérieures, conférences et activités organisées dans le cadre du cours. Le respect des échéances interviendra dans la cotation finale.

La répartition des points se réalise de la manière suivante: 5% Présence aux activités, 45% Travaux et/ou Projets,

#### 50% Examen écrit

Si l'étudiant n'a pas souhaité participer à une activité pédagogique faisant l'objet d'une évaluation, une autre modalité d'évaluation lui sera imposée. Les modalités et consignes des évaluations de l'activité pédagogique sont déposées sur ConnectED.

Pour un étudiant diplômable en janvier, les modalités d'évaluation ainsi que la matière sur laquelle il sera interrogé seront définies dans une convention spécifique, signée par l'étudiant et l'enseignant concerné.

### *Pondérations*

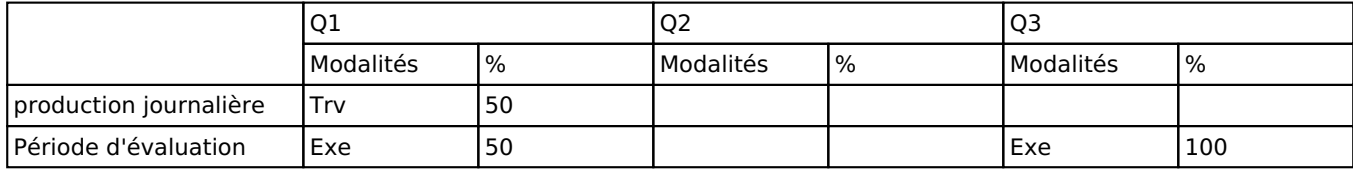

Trv = Travaux, Exe = Examen écrit

La pondération de cette activité d'apprentissage au sein de l'UE dont elle fait partie vaut 60

### *Dispositions complémentaires*

Si l'Unité d'Enseignement est constituée d'une seule Activité d'Apprentissage, la note obtenue pour l'activité d'apprentissage est reportée automatiquement à la note de l'Unité d'Enseignement.

Si l'Unité d'Enseignement est constituée de plusieurs Activités d'Apprentissages :

Sauf décision contraire du jury de délibération. En cas d'échec à une Activité d'Apprentissage (AA) qui la compose, l'Unité d'enseignement ne sera pas validée. En cas d'échec à une ou plusieurs AA, la note de l'UE sera la note la plus faible des AA en échec.

Si toutes les AA ont une note supérieure ou égale à 10, alors la note de l'unité d'enseignement est obtenue en effectuant une moyenne arithmétique pondérée des notes finales obtenues lors des évaluations des différentes activités d'apprentissage qui la composent.

En cas de note englobante (CM (certificat médical), ML (motif légitime), PP (pas présenté), PR (note de présence), Z (zéro) ou FR (fraude)) dans une des Activités d'Apprentissage composant l'Unité d'Enseignement, cette mention sera reportée automatiquement à la note de l'Unité d'Enseignement, et ce quelle que soit la note obtenue pour l'autre/les autres activités d'apprentissage composant l'UE.

Aussi, la non-présentation d'une partie d'une épreuve (ex : une partie écrite et une partie orale d'un examen) entraînera la mention PP pour l'ensemble de l'activité d'apprentissage, quelles que soient les notes obtenues aux autres parties de l'évaluation.

Notez que ces principes explicités en matière de pondération des activités d'apprentissage de l'UE et de notation restent identiques quelle que soit la période d'évaluation (première ou seconde session).

#### Référence au RGE

En cas de force majeure, une modification éventuelle en cours d'année peut être faite en accord avec le Directeur de département, et notifiée par écrit aux étudiants. (article 66 du règlement général des études 2023-2024).

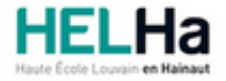

Année académique 2023-2024 **Domaine Économique** 

# Bachelier en marketing

**HELHa La Louvière** Rue de Belle-Vue 32 7100 LA LOUVIERE Tél : +32 (0) 64 23 76 23 Fax : +32 (0) 64 23 76 33 Mail : eco.lalouviere@helha.be

# **1. Identification de l'activité d'apprentissage**

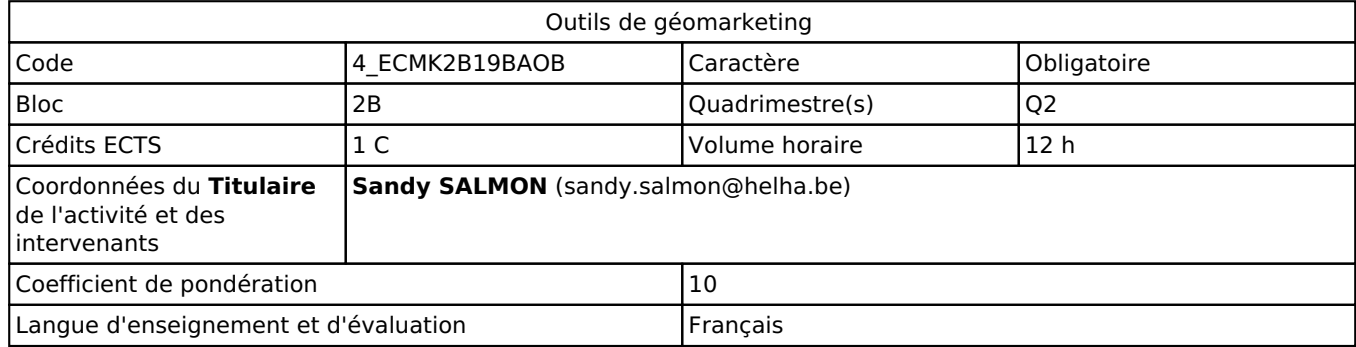

# **2. Présentation**

## *Introduction*

Cette activité d'apprentissage a pour but de faire comprendre aux étudiants les enjeux du géomarketing par rapport à la stratégie de l'entreprise ainsi que de les familiariser avec les bases de cette discipline.

# *Objectifs / Acquis d'apprentissage*

Au terme de cette activité d'apprentissage, l'étudiant sera capable de :

- utiliser un système d'information géographique pour une application marketing,
- prendre des décisions marketing de nature géographique au moyen d'une analyse menée à l'aide d'un « Système d'information géographique » (SIG).

# **3. Description des activités d'apprentissage**

### *Contenu*

#### **Table des matières sommaire**

- **Introduction au géomarketing**
	- 1. Définitions et terminologie
	- 2. Quelques exemples

#### **Chapitre 1 : Les systèmes d'information géographiques**

- 1. Eléments de géographie
- 2. Eléments de statistiques
- **Chapitre 2 : Géomarketing et informatique**
	- 1. Représentations possibles
	- 2. Etude d'un logiciel de géomarketing : Quantum GIS

#### **Concepts clés**

SIG, Quantum GIS, couche vectorielle, raster, jointure, géocodage, Google Earth, plan à couleurs graduelles, plan à symboles simples, chart map.

## *Démarches d'apprentissage*

L'activité d'apprentissage sera dispensée en un module. Si l'organisation le permet, elle prendra la forme de travaux dirigés au moyen d'un logiciel de « système d'information géographique » (séances de travail à l'aide de l'ordinateur).

#### *Dispositifs d'aide à la réussite*

Exercices et séances de quesitons-réponses

#### *Sources et références*

Manuels d'utilisations du logiciel disponibles sur "https://www.qgis.org/"

#### *Supports en ligne*

Les supports en ligne et indispensables pour acquérir les compétences requises sont :

- Syllabus (copie des slides projetés)
- Notes de cours
- Mode d'emploi d'un « Système d'information géographique » (SIG)
- Utilisation d'une plateforme d'E-learning

# **4. Modalités d'évaluation**

#### *Principe*

L'évaluation de cette activité d'apprentissage prendra la forme d'un examen pratique sur ordinateur avec préparation à cahier ouvert d'un exercice en salle informatique.

Si l'étudiant n'a pas souhaité participer à une activité pédagogique faisant l'objet d'une évaluation, une autre modalité d'évaluation lui sera imposée. Les modalités et consignes des évaluations de l'activité pédagogique sont déposées sur ConnectED.

#### **Les étudiants « diplômables » en janvier**

Pour un étudiant diplômable en janvier, les modalités d'évaluation ainsi que la matière sur laquelle il sera interrogé seront définies dans une convention spécifique, signée par l'étudiant et l'enseignant concerné.

### *Pondérations*

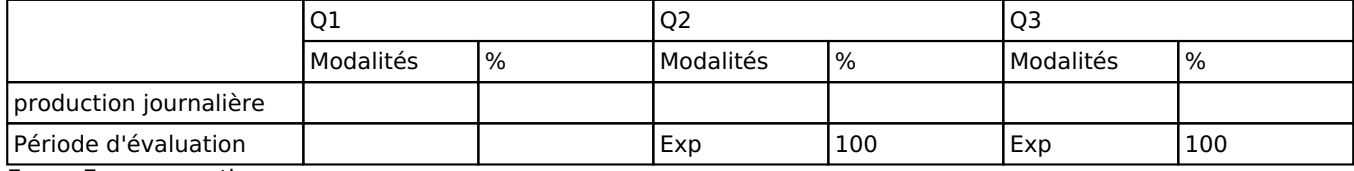

Exp = Examen pratique

La pondération de cette activité d'apprentissage au sein de l'UE dont elle fait partie vaut 10

### *Dispositions complémentaires*

#### **Pondération des Activités d'Apprentissage dans l'Unité d'Enseignement**

Si l'Unité d'Enseignement est constituée d'une seule Activité d'Apprentissage, la note obtenue pour l'activité d'apprentissage est reportée automatiquement à la note de l'Unité d'Enseignement.

Si l'Unité d'Enseignement est constituée de plusieurs Activités d'Apprentissages :

Sauf décision contraire du jury de délibération. En cas d'échec à une Activité d'Apprentissage (AA) qui la compose, l'Unité d'enseignement ne sera pas validée. En cas d'échec à une ou plusieurs AA, la note de l'UE sera la note la plus faible des AA en échec.

Si toutes les AA ont une note supérieure ou égale à 10, alors la note de l'unité d'enseignement est obtenue en effectuant une moyenne arithmétique pondérée des notes finales obtenues lors des évaluations des différentes activités d'apprentissage qui la composent.

En cas de note englobante (CM (certificat médical), ML (motif légitime), PP (pas présenté), PR (note de présence), Z (zéro) ou FR (fraude)) dans une des Activités d'Apprentissage composant l'Unité d'Enseignement, cette mention sera reportée automatiquement à la note de l'Unité d'Enseignement, et ce quelle que soit la note obtenue pour l'autre/les autres activités d'apprentissage composant l'UE.

Aussi, la non-présentation d'une partie d'une épreuve (ex : une partie écrite et une partie orale d'un examen) entraînera la mention PP pour l'ensemble de l'activité d'apprentissage, quelles que soient les notes obtenues aux autres parties de l'évaluation.

Notez que ces principes explicités en matière de pondération des activités d'apprentissage de l'UE et de notation restent identiques quelle que soit la période d'évaluation (première ou seconde session).

#### Référence au RGE

En cas de force majeure, une modification éventuelle en cours d'année peut être faite en accord avec le Directeur de département, et notifiée par écrit aux étudiants. (article 66 du règlement général des études 2023-2024).